## antiporter activity

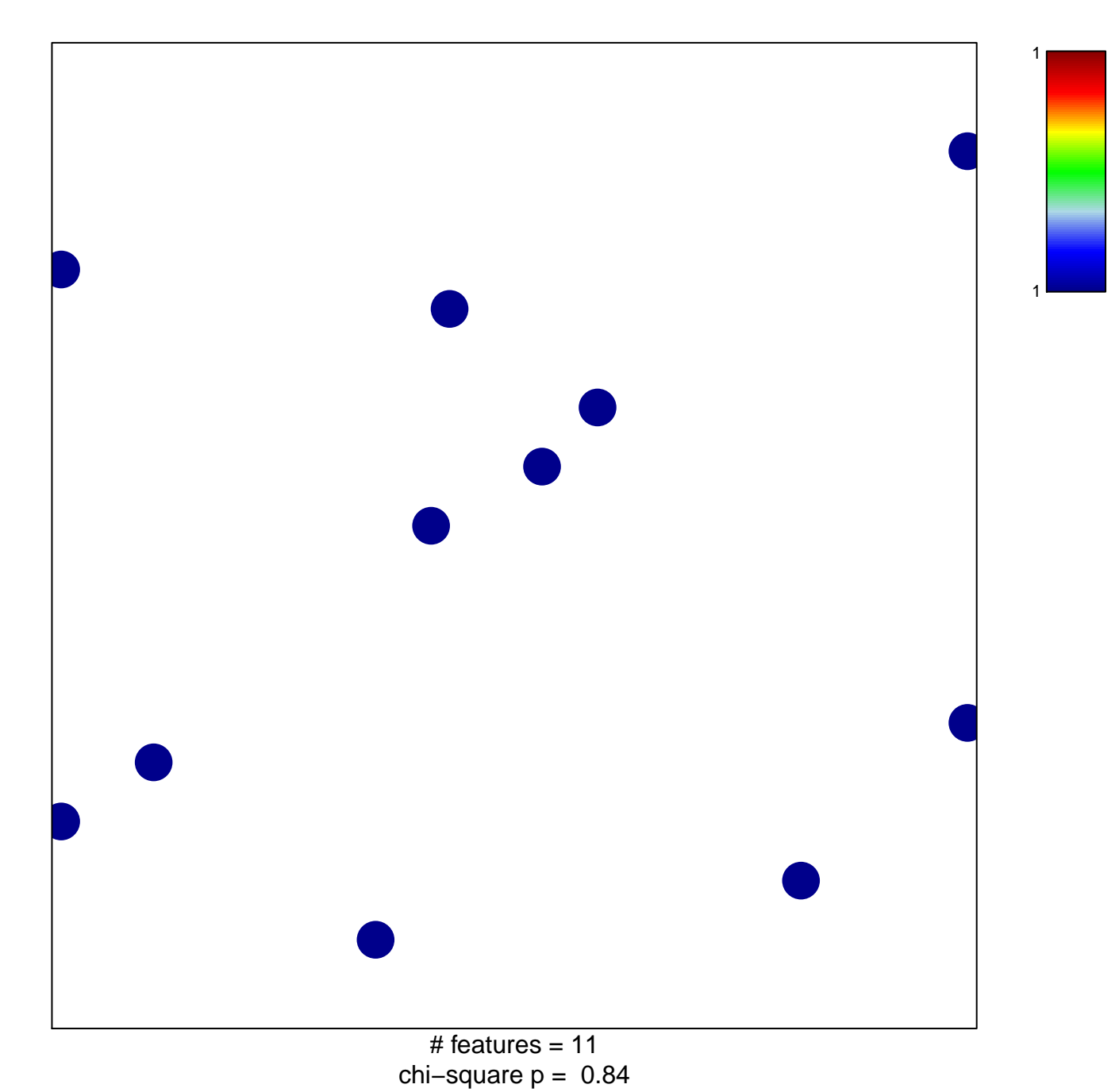

## **antiporter activity**

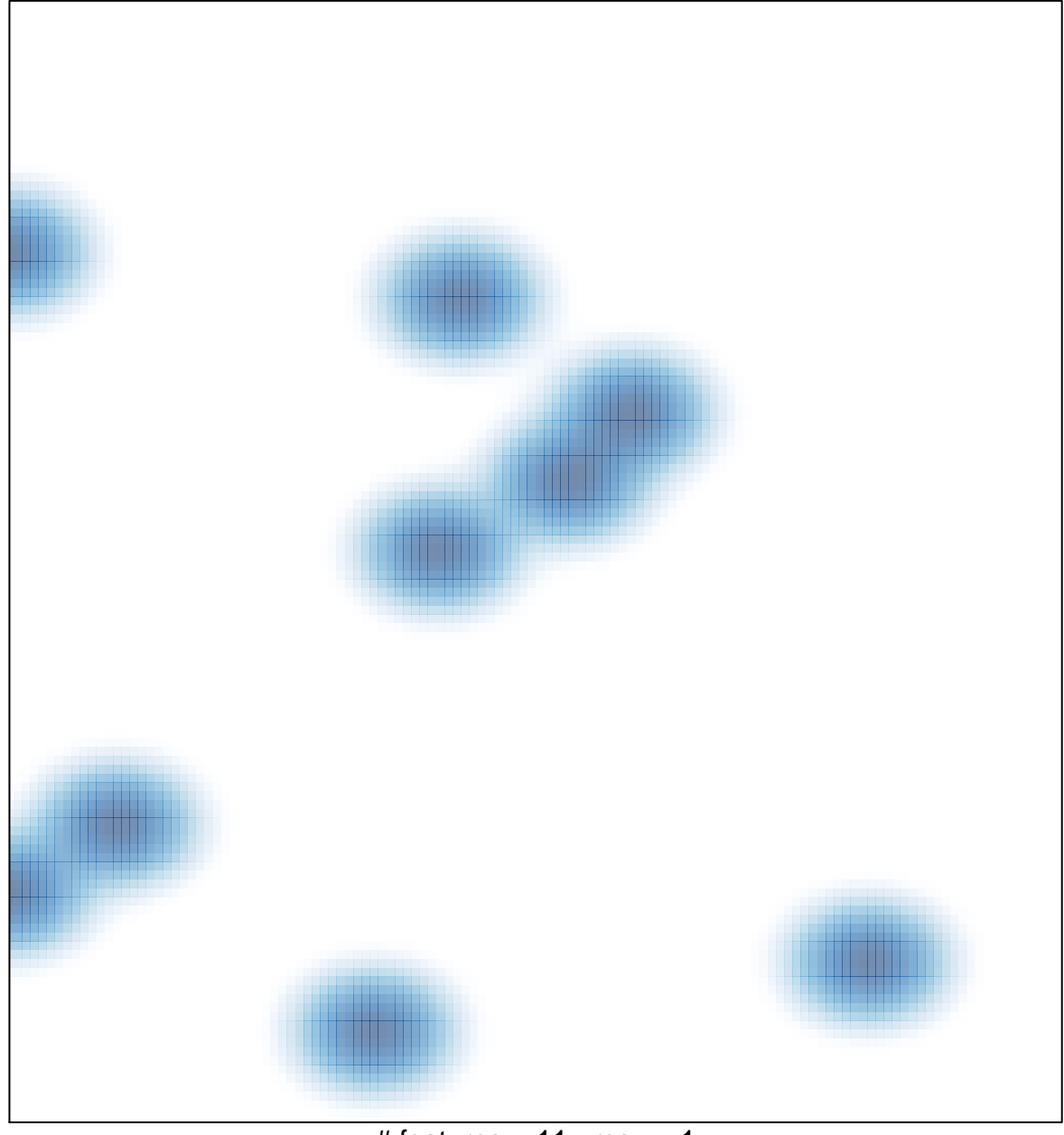

# features =  $11$ , max =  $1$